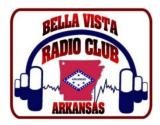

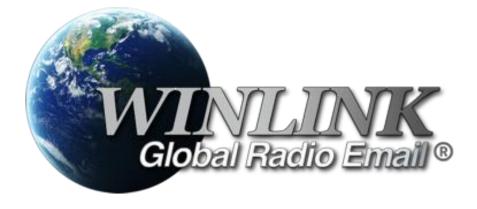

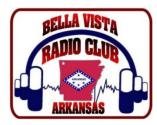

- Worldwide system for sending e-mail via radio
- Provides e-mail from almost anywhere in the world.
- Provides vital support for 10,000+ sailors
- Adopted for contingency communication by many government agencies

 Used by infrastructure-critical NGOs such as International & American Red Cross, Southern Baptist Disaster Relief, DHS Tiered AT&T Disaster Response & Recovery, FedEx, Bridgestone Emergency Response Team, etc.

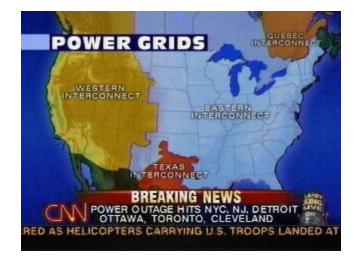

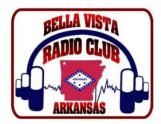

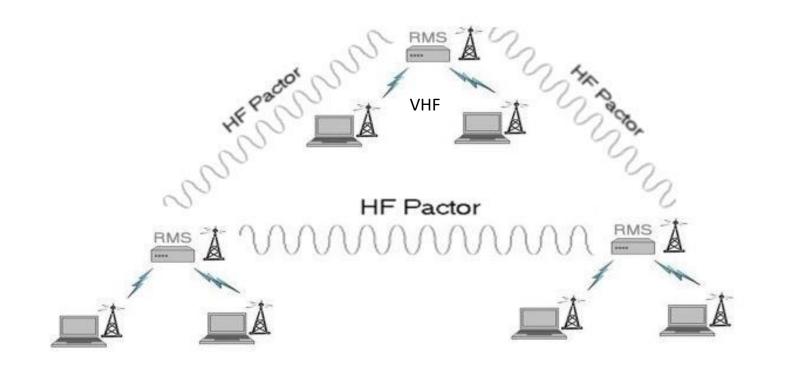

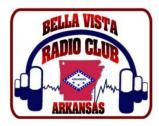

# What Winlink offers for EmComm

#### • Flexibility

- Internet-only (Telnet) direct connections to Winlink.
- Radio link bridge to Internet e-mail
- Radio-only store and forward messaging
- Peer-to-peer connections between radio end-users
- Various levels of security including message encryption
- 100% accurate transmissions
- Interoperability: Connect different types of systems
- Bridge different radio capabilities (VHF/UHF/HF)
  - Bridge protocols: Pactor, Winmor, Packet
  - Seamless integration with Internet e-mail
- Geographical dispersion and redundancy for reliability

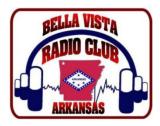

### Handy with Sound Card Interface

- SignaLink External Soundcard Interface
- External SignaLink soundcard costs about \$100 and works well for all digital modes.
- Connect to computer via USB and radio data port.
- Required for VARA modes.

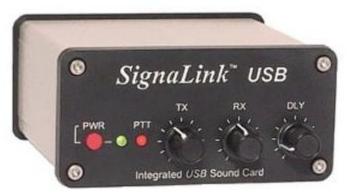

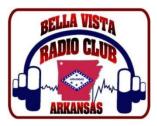

| 😵 Winlink Express 1.7.9.0 - WB5L/W - 🗆 X |                                                                                            |                 |                    |                                                                                                    |                                         |                                                                                                    |
|------------------------------------------|--------------------------------------------------------------------------------------------|-----------------|--------------------|----------------------------------------------------------------------------------------------------|-----------------------------------------|----------------------------------------------------------------------------------------------------|
| WB5L - Settings                          | Message Attachments Move To: Saved Items 🗸 Delete Open Session: Telnet Winlink 🗸 Logs Help |                 |                    |                                                                                                    |                                         |                                                                                                    |
|                                          |                                                                                            |                 |                    |                                                                                                    |                                         |                                                                                                    |
| In Telnet Winlink session.               |                                                                                            |                 |                    |                                                                                                    |                                         |                                                                                                    |
| System Folders                           | Date/Time 👻 Message ID                                                                     | Size Sou        | ource Sender       | Recipient                                                                                                    | Subject                                 |                                                                                                    |
| Inbox (0 unread)                         | 2023/09/07 17:07 VZ5B4G5YC5CQ                                                              | 1904 NA0        | NA0D NA0D          | WB5L                                                                                                    | Re:NW Arkansas Winlink Gateways         |                                                                                                    |
| Read Items (1)<br>Outbox (0)             | 2023/09/07 03:11 R2MRF0VIQJU1                                                              | 269 N5P         | iPZ N5PZ           | WB5L                                                                                                    | Great job on the NET!                   | 🗱 Telnet Winlink Session — 🗆 🗙                                                                                                    |
| Sent Items (2)                           | ▲ 2023/08/29 20:07 472IN9XWLFOI                                                            | 701 NA0         | NAOD NAOD          | WB5L                                                                                                    | NW Arkansas Winlink Gateways            | Exit Settings Start Stop Time to next Autoconnect = Disabled                                                                                                    |
| Saved Items (0)                          | 2023/08/23 12:20 YGKRYEDA0RI7                                                              | 916 N5P         | iPZ N5PZ           | WB5L                                                                                                    | N5PZ VARA FM & Packet Winlink Gate      |                                                                                                    |
| Deleted Items (0)<br>Drafts (0)          | 2022/05/31 20:39 51BXKOVXX3GC                                                              | 428 KB5         | 5LZK KB5LZK        | WB5L                                                                                                    | ACK: WX Report 32 Kirkcolm Drive, Belli |                                                                                                    |
| Personal Folders                         |                                                                                            |                 |                    | ; WL2K DE WB5L/W (EM26TK)<br>FF                                                                                                    |                                         |                                                                                                    |
|                                          |                                                                                            |                 |                    |                                                                                                    |                                         | ;PM: WB5L R2MRF0VIQJU1 258 N5PZ@winlink.org Great job on the NET!<br>;PM: WB5L V2584G5VC5CQ 1876 NA0D@winlink.org Re:NW Arkansas Winlink Gateways<br>FC EM R2MRF0VIQJU1 307 258 0<br>FC EM V2584G5YC5CQ 3358 1876 0 |
|                                          | Message ID: VZ5B4G5YC5CQ                                                                   |                 |                    |                                                                                                    |                                         |                                                                                                    |
|                                          | Message ID: VZ5B4G5YC5CQ<br>Date: 2023/09/07 17:07                                         |                 |                    |                                                                                                    |                                         | F> 99<br>FS YY                                                                                                    |
|                                          | From: NAOD                                                                                 |                 |                    |                                                                                                    |                                         | *** Receiving R2MRF0VIQJU1<br>*** R2MRF0VIQJU1 - 255/239 bytes received<br>*** Bytes: 230, Time: 00.00, bytes //minute: 25838                                                                                       |
| Global Folders                           | To: WB5L; K5SAW                                                                            |                 |                    | *** Receiving VZ5B4G5YC5CQ                                                                                                    |                                         |                                                                                                    |
|                                          | Source: NAOD<br>Downloaded-from: Telnet:cms.wi                                             | own winlink own |                    |                                                                                                    |                                         | *** VZ5B4G5YC5CQ - 3316/1850 bytes received<br>*** Bytes: 1930. Time: 00:00. bytes/minute: 1235589                                                                                                    |
|                                          | Location: 35.854167N, 94.12500                                                             | -               | -                  |                                                                                                    |                                         | FF<br>FQ                                                                                                    |
|                                          | Subject: Re:NW Arkansas Winlin                                                             |                 |                    |                                                                                                    |                                         | ru<br>*** — End of session with WL2K at 2023/09/07 21:42:52<br>*** Messages sent: 0. Total bytes sent: 0. Time: 00:02. bytes/minute: 0                                                                              |
| 0. 10.10                                 |                                                                                            | 1 phot          | ·                  | *** Messages sent: 0. 1 rotal bytes sent: 0, 1 me: UUU2, bytes/minute: 0 *** Messages Received: 2. Total bytes received: 2220, Total session time: 00:02, bytes/minute: 45523 |                                         |                                                                                                    |
| Contacts                                 | Hi, Glenn and thanks! I uiders<br>sure that everything stays Oka                           |                 | at the sites; we   | re all hoid;                                                                                                    | ing our breath to make                  | Disconnected at 2023/03/07/21:42:52                                                                                                    |
|                                          | Sure that everyoning stars                                                                 | ۲.              |                    |                                                                                                    |                                         |                                                                                                    |
|                                          | So between the three of us, ho                                                             |                 |                    | IF covered an                                                                                                    | nd we can get more                      |                                                                                                    |
|                                          | involved to be able to send data. Next is HF haha.                                         |                 |                    |                                                                                                    |                                         |                                                                                                    |
|                                          | We'll be finally heading to Mo                                                             | untain He       | fome probably by C | October but                                                                                                    | I will head over here                   |                                                                                                    |
|                                          | and there and visit for things. Have a lot of Emcomm to do still and that job hasn't       |                 |                    |                                                                                                    |                                         |                                                                                                    |
|                                          | changed.                                                                                   |                 |                    |                                                                                                    |                                         |                                                                                                    |
|                                          | I would like to attend the Winlink training session for BVRC and will most likely be       |                 |                    |                                                                                                    |                                         |                                                                                                    |
|                                          | there. Winlink has become some                                                             |                 | -                  |                                                                                                    |                                         |                                                                                                    |
|                                          | (at least in our Northwest Di                                                              | lvision) s      | something special  |                                                                                                    |                                         |                                                                                                    |
|                                          | there. Let me know when they g                                                             | et you al       | 11 on the schedul  |                                                                                                    |                                         |                                                                                                    |
|                                          | We are in very good hands in N                                                             | WA. I rea       | allv appreciate y  |                                                                                                    |                                         |                                                                                                    |
|                                          | can do to help please ask.                                                                 |                 |                    |                                                                                                    |                                         |                                                                                                    |
|                                          | 73 and thanks again!                                                                       |                 |                    |                                                                                                    |                                         |                                                                                                    |
|                                          | Chris, NAOD                                                                                |                 |                    |                                                                                                    |                                         |                                                                                                    |
|                                          |                                                                                            |                 |                    |                                                                                                    | ~                                       |                                                                                                    |
| · · · · · · · · · · · · · · · · · · ·    | 1                                                                                          |                 |                    |                                                                                                    |                                         |                                                                                                    |

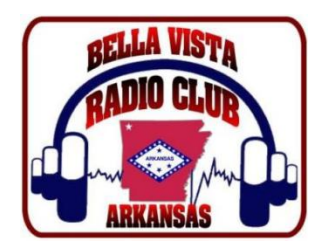

### General Questions about Winlink

How do you suggest that I learn about Winlink; and solve setup and operating problems that arise? 1. View an excellent series of video lessons about Winlink on YouTube. Rick Frost (K4REF) is the producer.

Start with this video: <u>https://www.youtube.com/watch?v=qGhUfW8pjY8</u>

2. Use the most recent version of software to access the Winlink system (Winlink Express , AirMail, Paclink, Pactor, VARA, etc.). Read the Installation, Operation, and Help instructions for the software.

- 3. Read the installation and operation instructions for your radio and modem equipment.
- 4. Read (or Search; using "Find") the remainder of this list of FAQs'.
- 5. Review the "Book of Knowledge" in the Winlink web page: <u>https://www.winlink.org</u>
- 6. Search the messages in the Winlink user discussion groups.
- 7. See the Catalog ... WL2K Help. It has many Tips you perhaps did not know.
- 8. Use an internet search engine to find relevant information on the web.
- 9. Ask other people for Help.